## Flyga

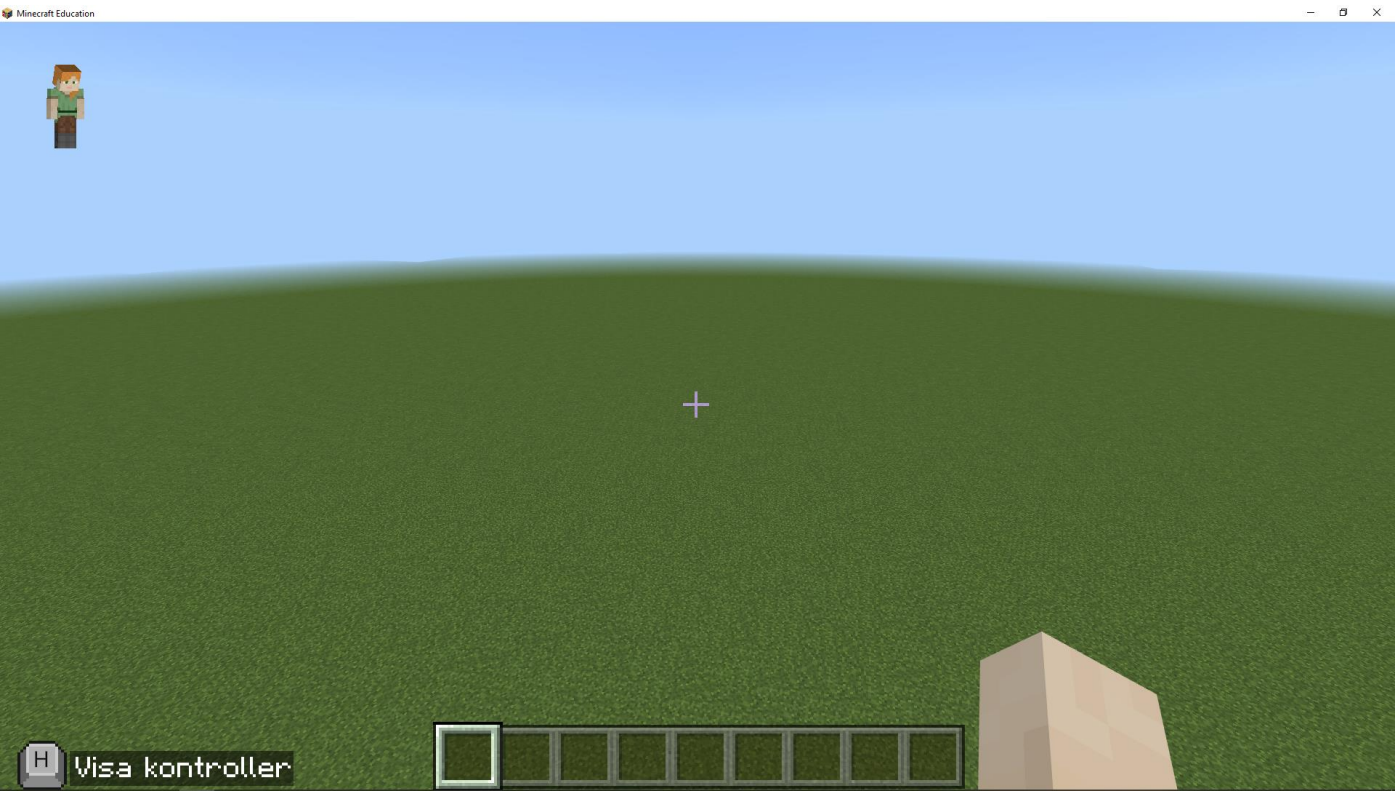

## *Bild 1*

I den här övningen kommer du att flyga och lära dig hur man kan styr din gubbe när du flyger.

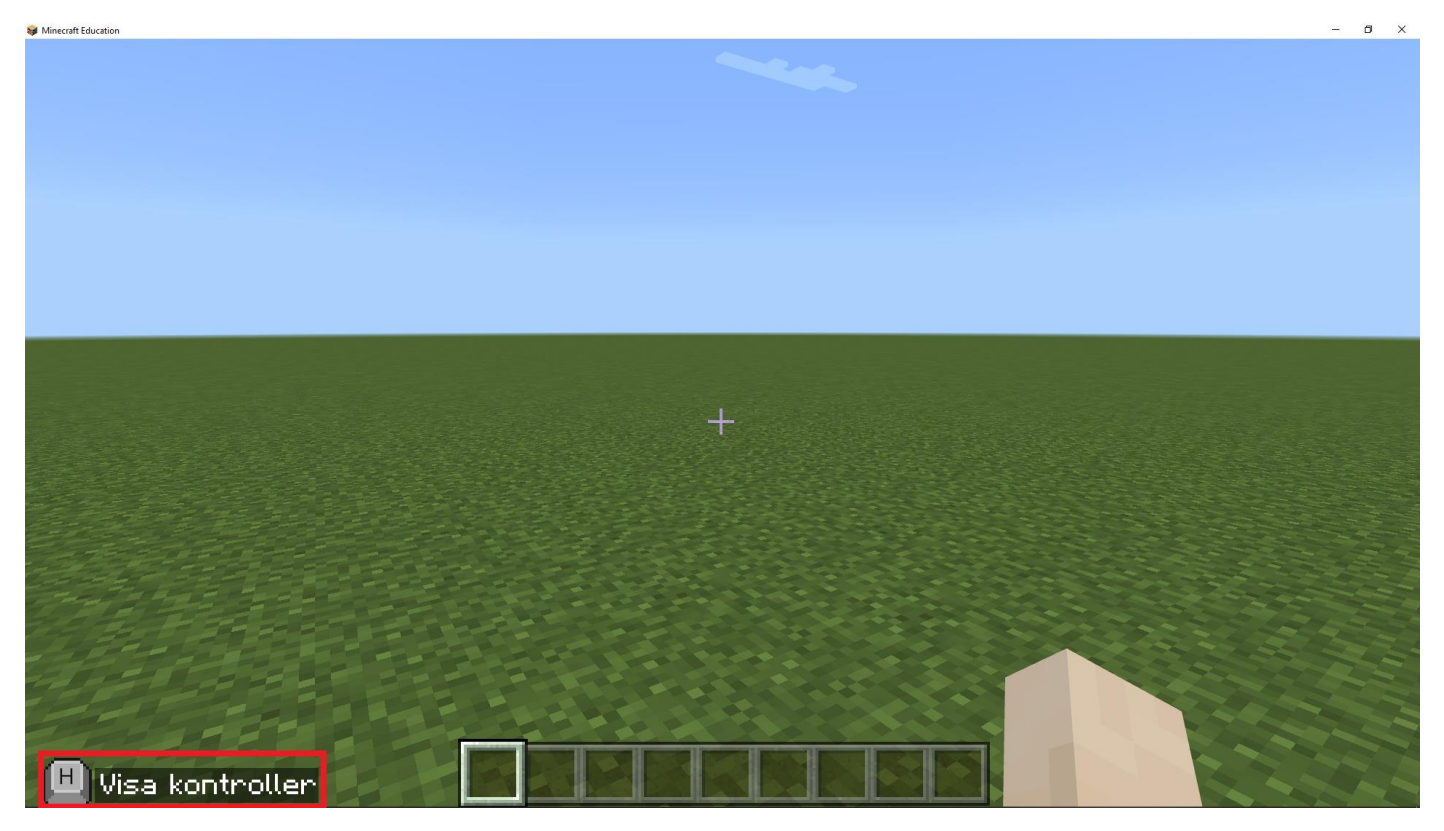

*Bild 2*

Du ska klicka på 'H' knappen på tangentbordet.

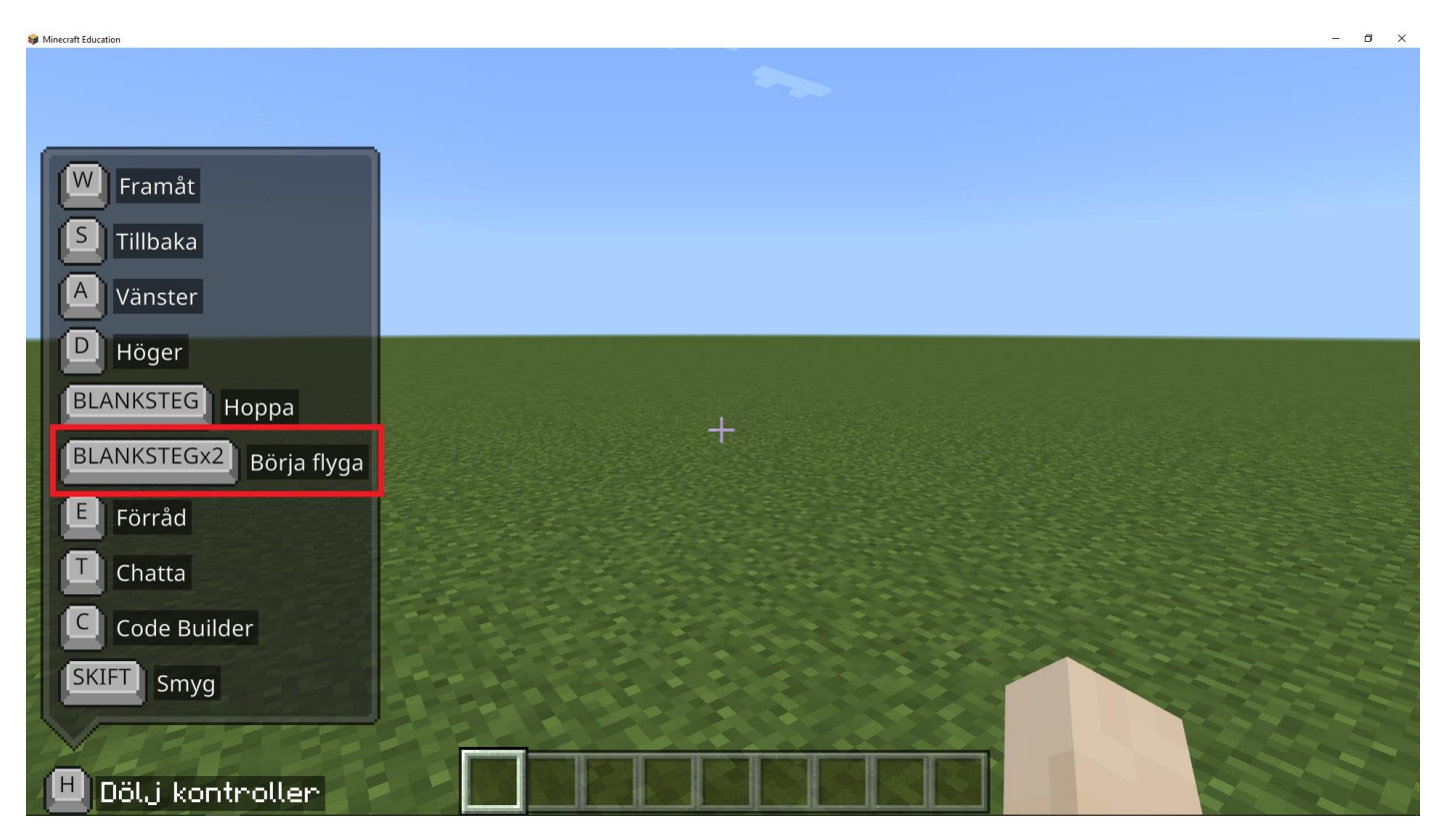

*Bild 3*

Du ska klicka på 'BLANKSTEG' knappen två gånger på tangentbordet. Din gubbe borde sedan flyga.

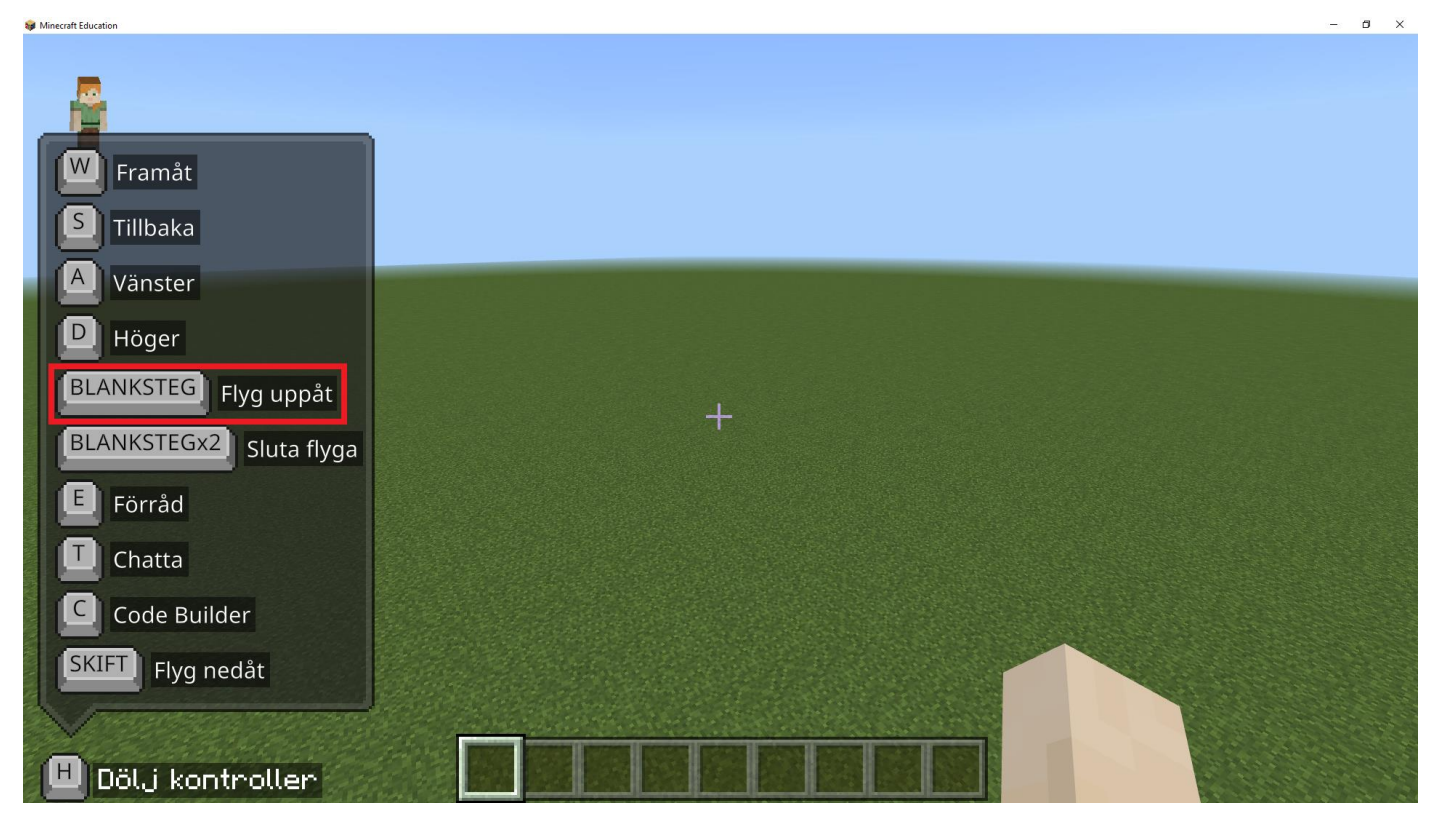

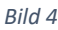

Du ska klicka på 'BLANKSTEG' knappen på tangentbordet för att flyga uppåt.

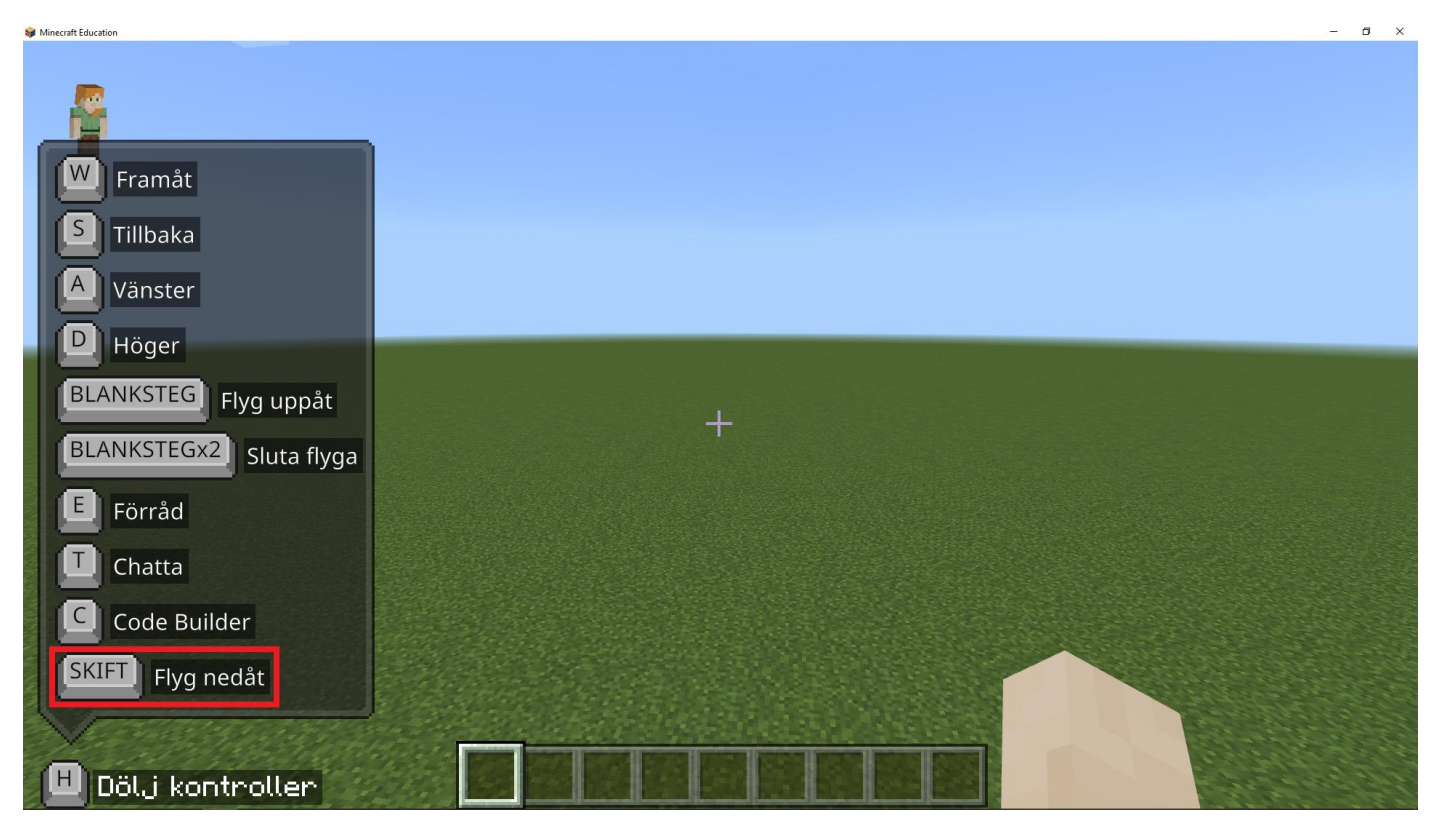

*Bild 5*

Du ska klicka på 'SKIFT' knappen på tangentbordet för att flyga nedåt.

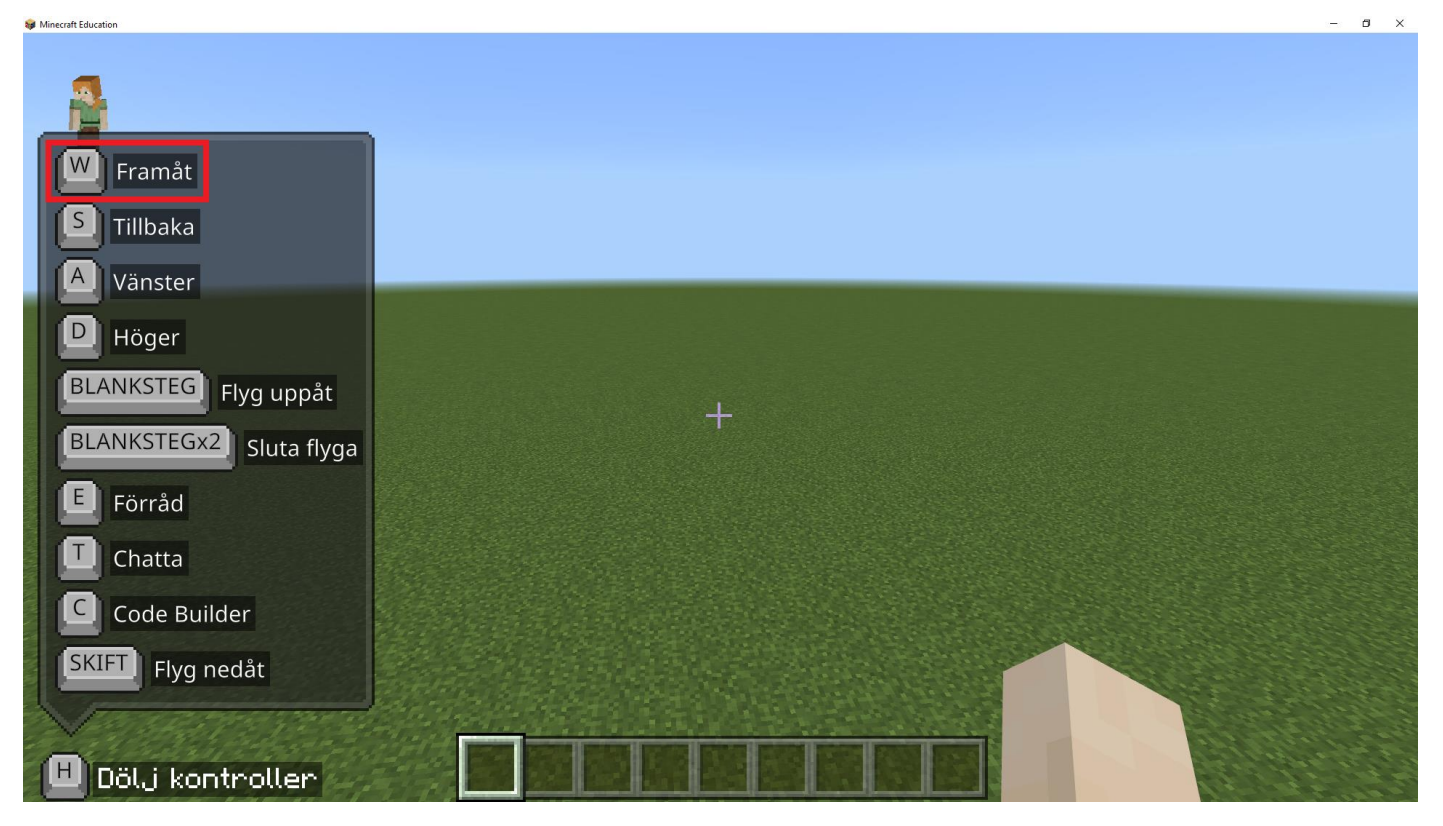

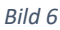

Du ska klicka på 'W' knappen på tangentbordet för att flyga framåt.

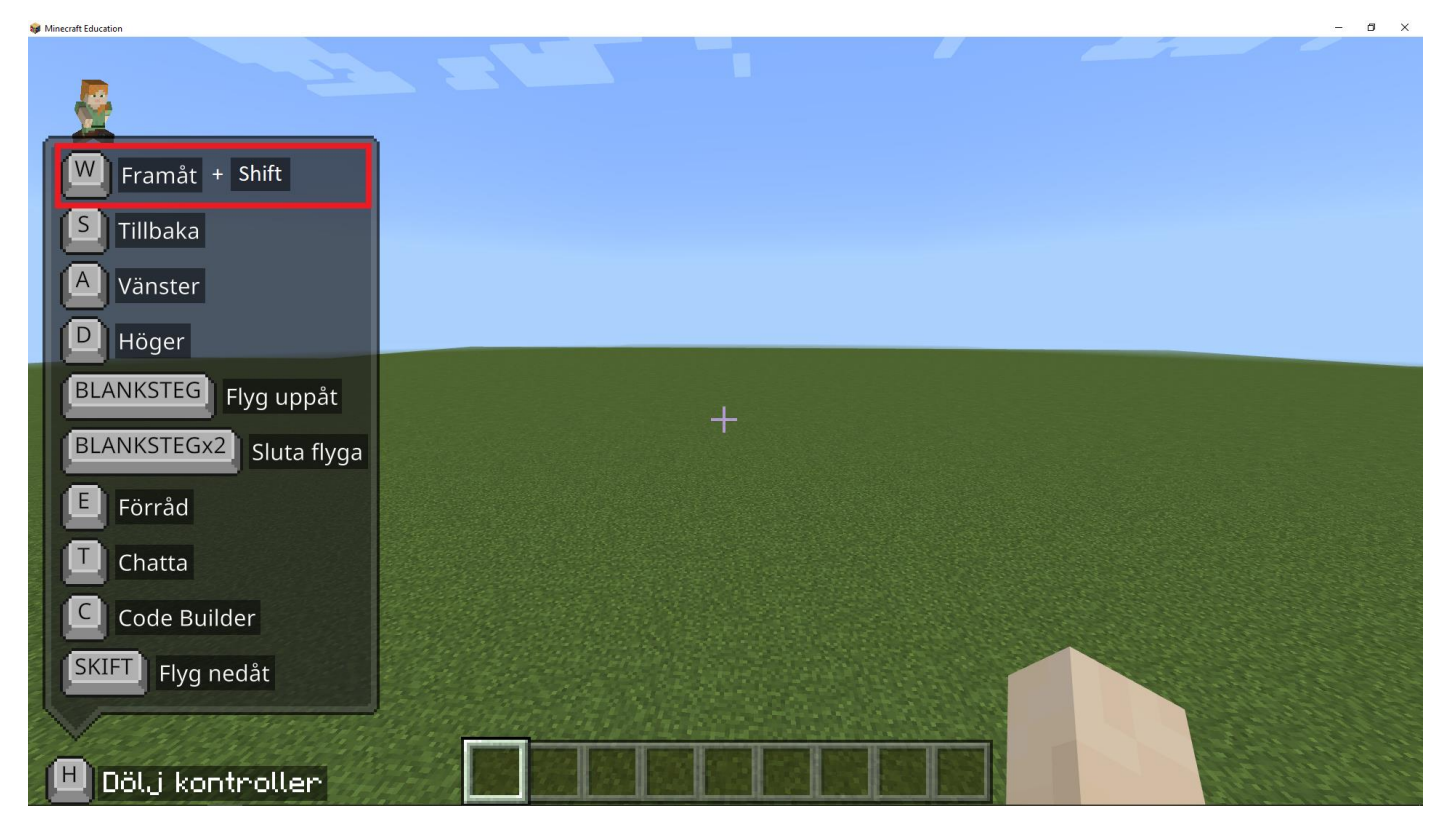

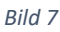

Du ska klicka på 'W' och Shift knappen samtidigt på tangentbordet för att flyga framåt men snabbare.

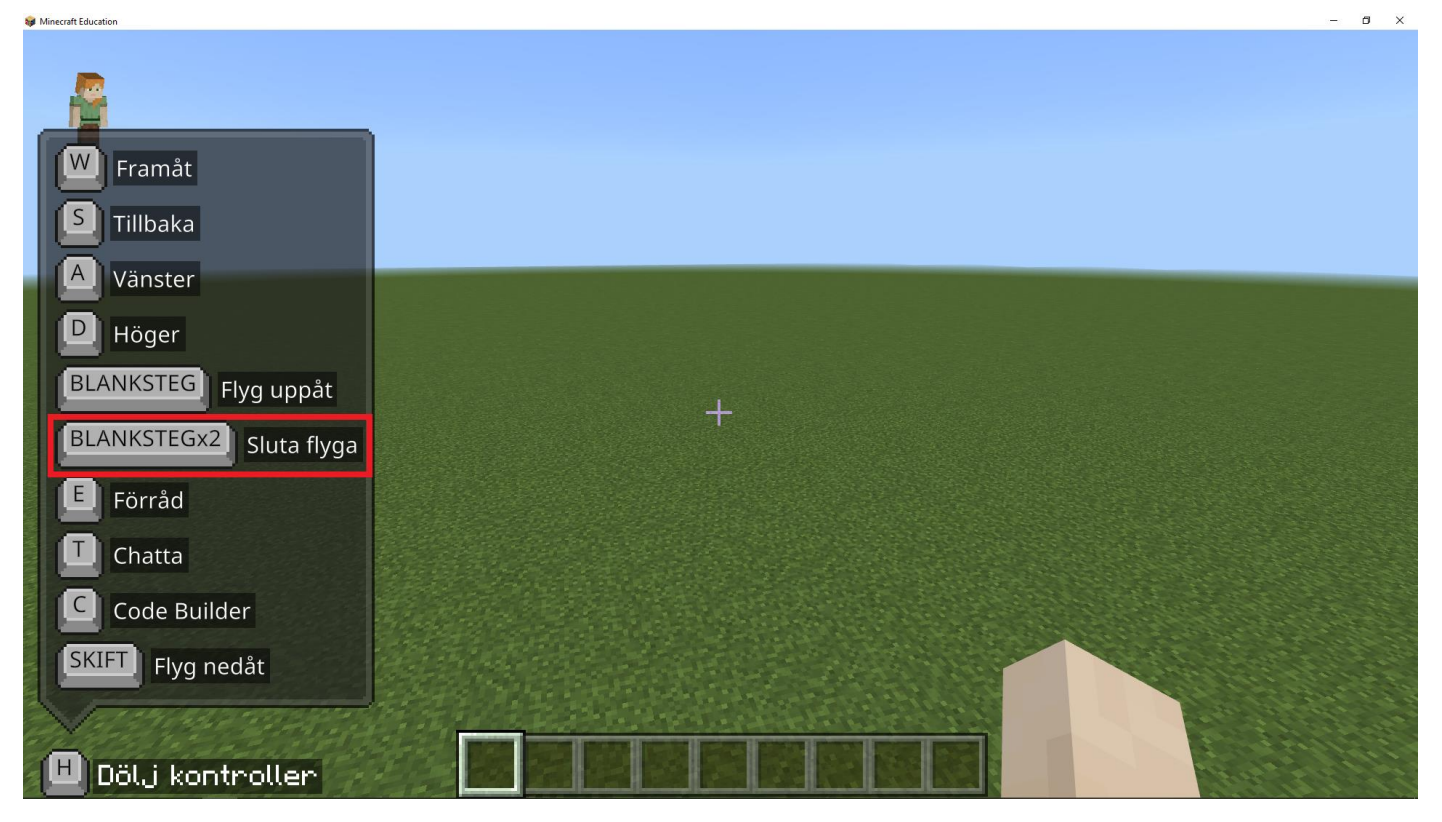

## *Bild 8*

Du ska klicka på 'BLANKSTEG' knappen två gånger på tangentbordet för att sluta flyga.

Grattis du kan nu flyga! När du bygger högt kommer förmågan att flyga att hjälpa dig.